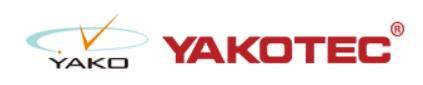

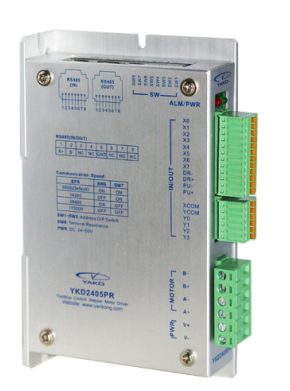

### YKD2405PR

- 32 bit DSP control technology, low noise/vibration with excellent stability and low cost
- $\bullet$  Built-in single-axis controller and digital drive function, supporting position control, speed control and multi-position control mode
- RS-485 bus, support standard ModBus-RTU protocol, mounting 30 devices the most
- l 16 constant-torque microstep settings, 200 microsteps the highest
- Excellent smoothness in low frequency high microstep applications
- Photoelectric isolated signal input/output, high anti-interference ability
- $\bullet$  Drive current adjustable (under 4.2A)
- Input voltage range: DC24~50V
- Fault protection: over voltage protection, low voltage protection, etc.

#### Typical Application:

Widely used in textile machines, embroidery machines, security equipment, stage lighting, robots, medical equipment, laser equipment, marking machines, plotters and other automation equipments.

#### Product Details

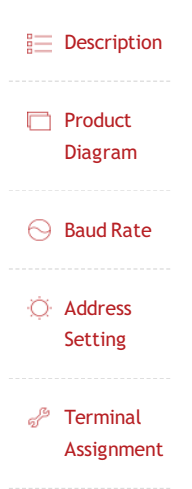

YKD2405PR ModBus stepper drive is based on YKD2405M. It has bus communication and uniaxial controller. YKD2405PR uses RS-485 interface, supporting standard ModBus-RTU protocol.

It has 2 photoelectric isolated programmable high-speed differential input terminals, 8 photoelectric isolated programmable input terminals and 4 photoelectric isolated output terminals. With those multiple input/output terminals, it's used to carry out current setting, position control, speed control, home position return and other uniaxial motion control.

YKD2405PR is particularly suitable for long distance, strong interference environment, and multiple motor control applications. Since it has uniaxial control function, users don't need to purchase controller anymore, thus greatly reduce costs.

### **Product Diagram**

 $\equiv$  Description

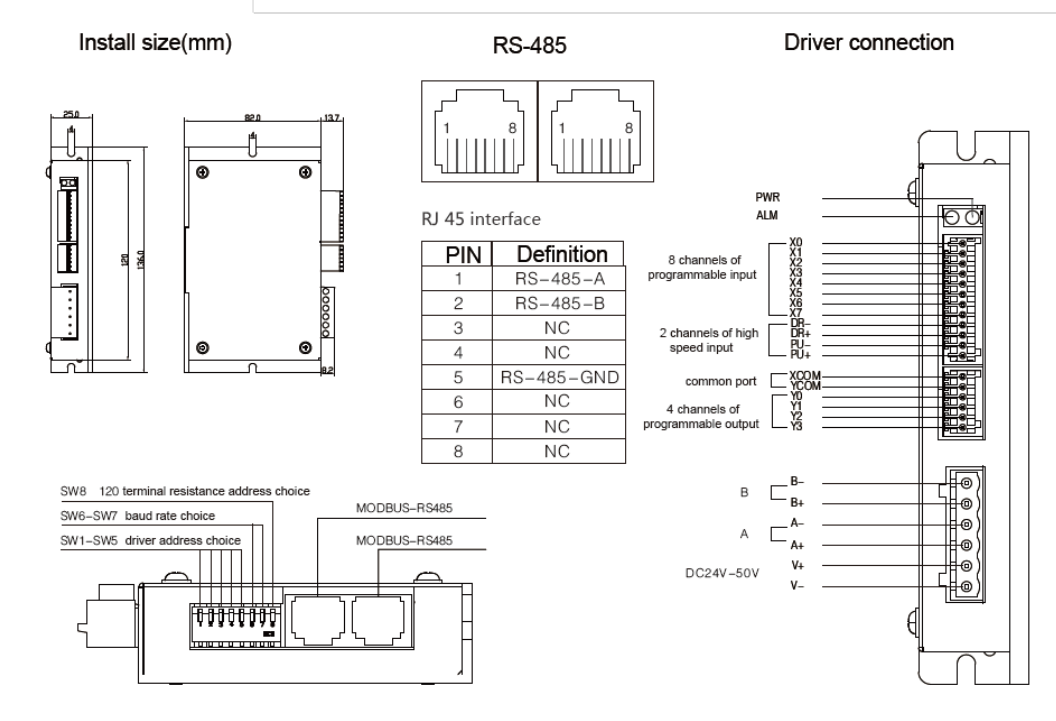

# • YKD2405PR Choice of terminal resistance

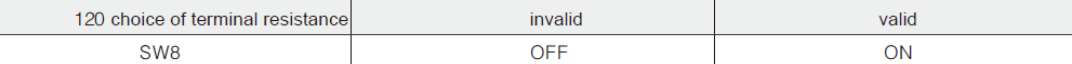

## ● YKD2405PR COM baud rate setting

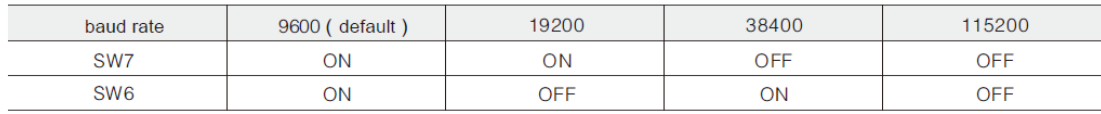

## **E** Address Setting

## • YKD2405PR COM address setting

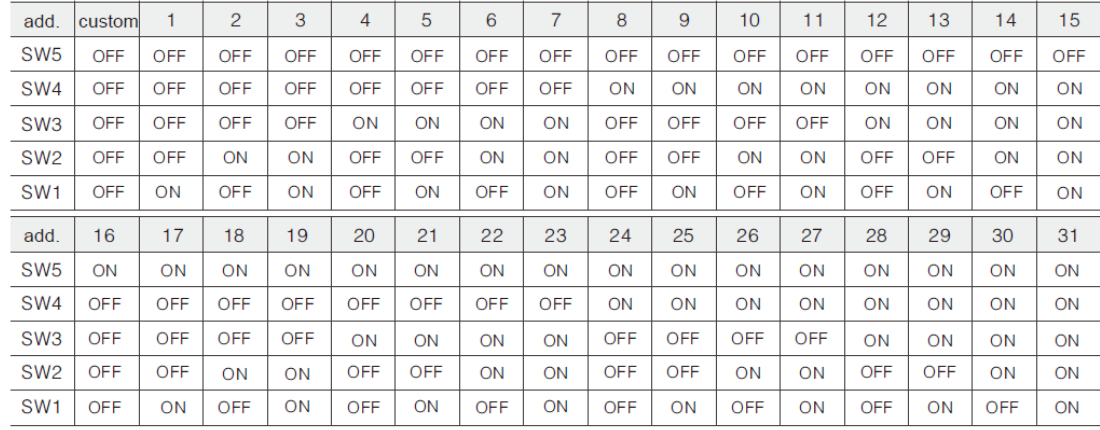

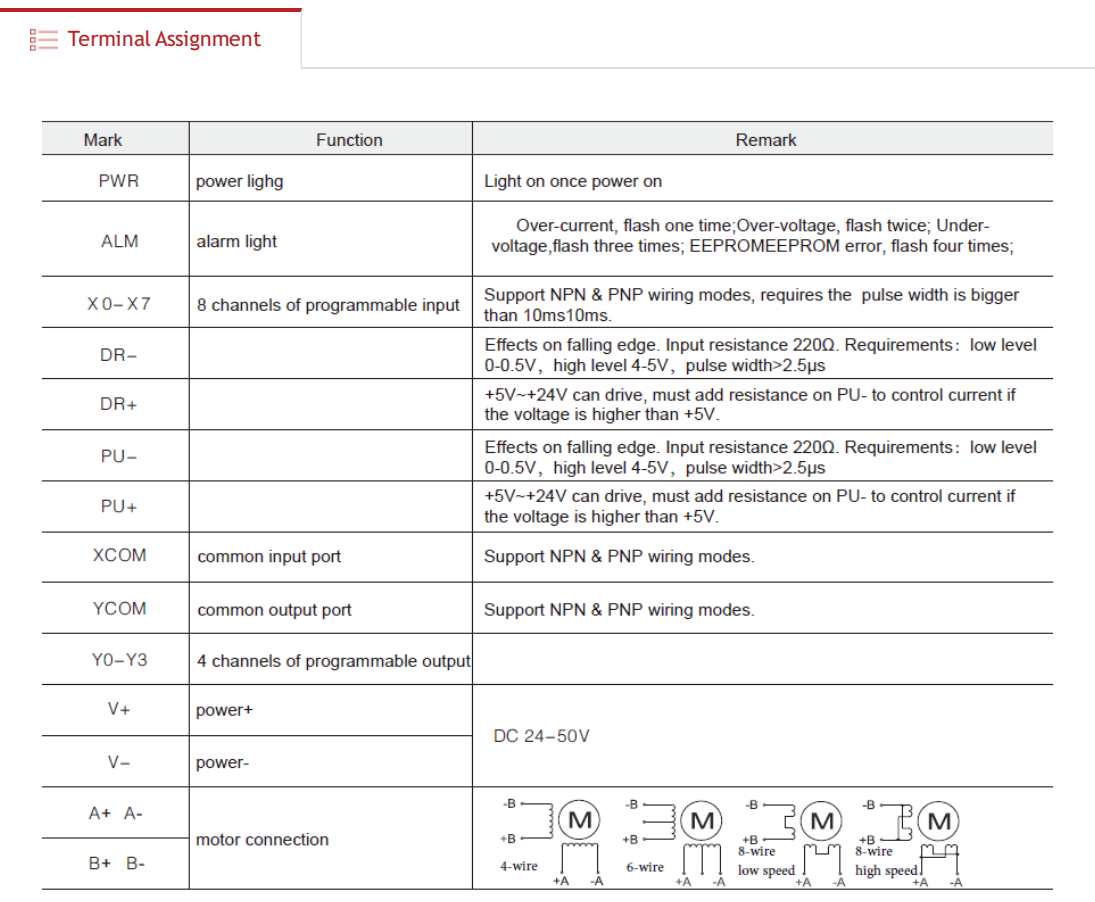